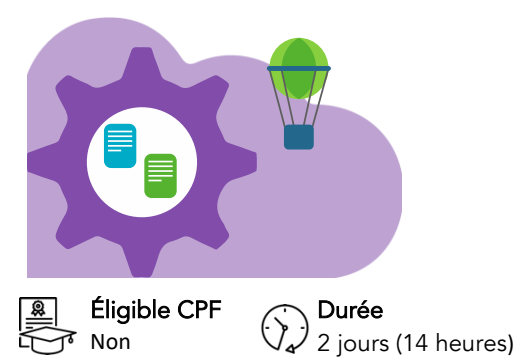

# Apple iWork Keynote

Dernière mise à jour : mars 2024

Dates [Consulter le](https://amg-informatique.fr/w2/formation/programmes-formation/Planning-interentreprises.pdf)  [planning](https://amg-informatique.fr/w2/formation/programmes-formation/Planning-interentreprises.pdf)

<u> ი ი ი</u> 闘咒

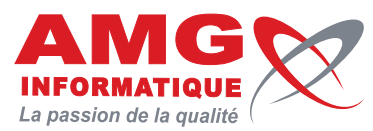

Tarif sur mesure Nous consulter

Objectifs pédagogiques

- Réaliser une présentation et définir son aspect, préparer et présenter le diaporama
- Cette formation s'adresse à toute personne ayant à réaliser des dessins ou illustrations.
- Elle favorise le développement des compétences et le maintien dans l'emploi

# Prérequis

Connaissance de l'environnement macOS ou iPadOS

# Contenu de la formation

#### LA PRÉSENTATION ASSISTÉE PAR ORDINATEUR

- Objet et domaines d'application de Keynote
- Principales étapes pour concevoir une présentation
- Définir et formaliser les objectifs de la présentation
- Connaître les règles à respecter pour une présentation lisible et réussie
- Adapter vos modes de présentation à vos publics

# DÉMARRER AVEC KEYNOTE

- Découvrir l'interface
- Utiliser et personnaliser la barre d'outils
- Paramétrer les préférences

### CRÉER UNE PRÉSENTATION

- Méthodes de création de diapositives
- Utiliser les modèles et les thèmes prédéfinis
- Créer un modèle de diapositive
- Créer un thème
- Mettre le texte en forme
- Définir les options de mise en page
- Gérer les options du document
- Gérer le plan de votre présentation
- Créer des tableaux

### INSERTION D'ILLUSTRATIONS

- Insérer des illustrations et des images
- Détourer les images
- Insérer des objets externes (sons, graphiques Numbers…)
- Dessiner et intégrer des objets
- Modifier, supprimer, déplacer des objets
- Créer des liens externes

# Informations pratiques

Public concerné Toute personne intéressée.

### Délai d'accès

Tarif inter-entreprises

 $\supseteq$  590 € prix net

La date de démarrage de la formation est convenue au moment de la validation de la proposition commerciale avec notre conseiller formation.

#### Lieu

AMG INFORMATIQUE 7 avenue de la Découverte – 21000 Dijon Possibilité de formation sur site du client (sur demande).

Nombre minimum de participants 2 personnes.

# Méthodes pédagogiques

Réalisation d'exercices et travaux pratiques applicatifs (contrôlés et corrigés avec l'animateur). Support de cours numérique. Assistance post-formation par e-mail.

### **Intervenants**

Formation animée par un(e) intervenant(e) spécialisé(e) dans la formation pour adultes (avec plus de 10 ans d'expérience).

### Moyens matériels & locaux

Moyens matériels : poste de travail individuel en réseau, connexion Internet, accès WIFI gratuit. Locaux : salle de formation climatisée, salle de pause avec boissons chaudes et froides à disposition gratuitement.

Modalités d'évaluation des acquis Exercices pratiques de validation des connaissances en autonomie.

Attestation fournie en fin de formation.

Inscription et renseignements : prenez contact avec Bruno DANTON ou Aurélie JANIN par mail [à serviceformation@amg-informatique.com](mailto:serviceformation@amg-informatique.com) ou par téléphone au 03 80 74 24 44

AMG INFORMATIQUE - Tél : 03 80 74 24 44 - Fax : 03 80 74 23 71 - 7 avenue de la Découverte - BP 16503 - 21065 Dijon Cedex S.A.S. au capital de 240 000,00 € - APE 6209Z - RCS Dijon - Siret 322043506 00052 - Organisme de formation N°26210114921

#### LE DIAPORAMA

- Les effets, les animations et les transitions
- Le champ Notes de l'intervenant
- Gérer l'arborescence

#### OPTIMISER VOS PRÉSENTATIONS

- Mettre en place les animations sur les objets
	- Personnaliser les animations

## ORGANISATION ET PROJECTION DU DIAPORAMA

- Enregistrer une présentation
- Partager et réduire la taille du fichier
- Travail collaboratif avec iCloud
- Projeter le diaporama
- Utiliser son iPhone comme télécommande

### **IMPRESSION**

- Paramétrer la mise en page
- Utiliser les options du support et imprimer

### ATELIER QUESTIONS / RÉPONSES

# Informations pratiques

#### Accessibilité

Toutes les formations AMG sont accessibles aux personnes en situation de handicap (rampe d'accès, toilettes, salles de formation). Contactez notre référent handicap, Bruno Danton pour toutes les questions relatives à l'accessibilité.

#### Suite du parcours

Cette formation peut être complétée par d'autres modules permettant l'acquisition et le perfectionnement de compétences complémentaires.

Notre offre de formation est publiée sur notre site interne[t www.amg-informatique.com](https://www.amg-informatique.fr/w2/formation/nos-formations/)

#### Procédure d'accès à la formation

Cette formation est accessible après signature d'une convention de formation et après acceptation des conditions générales de vente d'AMG Informatique.

Les étapes d'inscription sont les suivantes :

- Identification lors d'un contact des besoins de formations spécifiques du demandeur.
- Entretien téléphonique permettant de cibler précisément vos besoins.
- Envoi d'un QCM d'évaluation des connaissances à compléter en ligne. Après analyse, le cursus de formation sera validé ou affiné.
- Envoi par AMG Informatique du programme de formation et d'un devis (rappel des dates, heures, lieu et mode de la formation et plan d'accès).
- Retour du devis signé et acceptation des modalités de déroulement de l'action.
- Réception par le demandeur de la convocation à la formation.
- Démarrage de la formation.

Votre contact durant la formation : Aurélie JANIN

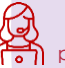

Inscription et renseignements : prenez contact avec Bruno DANTON ou Aurélie JANIN par mail [à serviceformation@amg-informatique.com](mailto:serviceformation@amg-informatique.com) ou par téléphone au 03 80 74 24 44

AMG INFORMATIQUE - Tél : 03 80 74 24 44 - Fax : 03 80 74 23 71 - 7 avenue de la Découverte - BP 16503 - 21065 Dijon Cedex S.A.S. au capital de 240 000,00 € - APE 6209Z - RCS Dijon - Siret 322043506 00052 - Organisme de formation N°26210114921